**StreamRipper32 Взломанная версия Скачать For Windows [Updated] 2022**

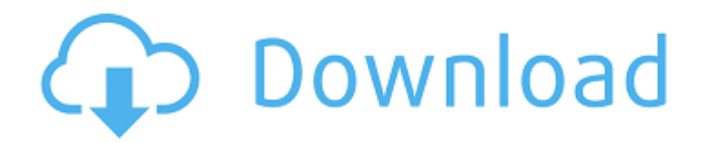

**StreamRipper32 Crack + Free**

StreamRipper32 Cracked Accounts — бесплатный инструмент для потокового интернет-радио. Это позволяет вам копировать интернетрадиостанции из любой точки мира со всей доступной музыкой без рекламы. Выходной формат — MP3, но вы также можете копировать потоки в WMA, OGG и AAC. StreamRipper32 поддерживает множество интернетрадиостанций, включая Live365, SME, KDJ, SHOUTcast, Icecast, FreqTracker, Songbird, M3U, Winamp Advanced Stream Router (ASR) и Shoutcast. С выводом будет легко справиться, потому что это всего лишь файл .pls. Вы можете воспроизводить музыку с помощью проигрывателя Windows Media или любого другого проигрывателя, способного воспроизводить файлы .pls. Регистрация не требуется, так почему бы не попробовать? Просто загрузите его по ссылке ниже, и вы получите одну бесплатную учетную запись для использования в течение 30 дней. Пожалуйста, прочитайте файл Readme.txt, включенный в загруженный файл. Если вы не

понимаете, как его использовать, прочтите файл Readme. txt, включенный в загрузку, и просто следуйте инструкциям. Примечание. Это программное обеспечение поддерживает только создание файла .pls для воспроизведения с помощью проигрывателя Windows Media. Вы не сможете использовать это программное обеспечение для воспроизведения реального файла .pls. Проигрыватель Windows Media должен быть уже установлен, поэтому, если у вас его нет, просто откройте программу, которую вы используете для воспроизведения музыки. Обратите внимание на конец этой статьи (например,

извините), чтобы прочитать более подробную информацию об использовании StreamRipper32. Скачать StreamRipper32 Получи это сейчас! Основное использование StreamRipper32 очень прост и удобен в использовании. Выберите жанр музыки, который вы хотели бы услышать, а затем нажмите кнопку «Обновить список». Плейлисты автоматически загружаются, и вы просто щелкаете по плейлисту, чтобы прослушать. Если вы хотите изменить список воспроизведения, просто дважды щелкните список воспроизведения, чтобы открыть окно, в котором показан поток для этого списка

воспроизведения. Если вы хотите отменить список воспроизведения, просто дважды щелкните список воспроизведения еще раз. Если вы хотите скопировать трансляцию, нажмите кнопку «Подключить» в правом верхнем углу, введите IP-адрес и порт трансляции и нажмите «ОК». Нажмите кнопку «Rip», и StreamRipper32 начнет прослушивать поток и, как только найдет его, запустит Ripper.

**StreamRipper32 (LifeTime) Activation Code**

Это очень простая программа для тех, кто хочет иметь возможность слушать потоки без их предварительной записи

или микширования. StreamRipper32 был специально разработан для тех, кто хочет копировать потоки в mp3/ogg одним щелчком мыши. Это бесплатное программное обеспечение от Для тех из вас, кто не знает, что такое потоковое вещание, это в основном способ слушать музыку без необходимости загружать все сразу. В большинстве случаев это интернет-радио. Например, вы можете использовать streamripper, чтобы иметь возможность слушать станцию, у которой нет ни одного mp3 для всех своих потоков. StreamRipper32 использует службу Windows, чтобы постоянно пытаться

подключиться к потоковым станциям и слушать музыку. Streamripper32 имеет множество функций и предназначен для использования на нескольких платформах. Вы можете запустить StreamRipper32 в Windows, Linux и MacOS X. Streamripper32 доступен даже для iPhone и iPod Touch. Для запуска streamripper32 вам понадобится IP-адрес и подключение к Интернету. Вы также можете использовать это, если хотите скопировать потоковую передачу на локальный IP-адрес. Например, если у вас есть 2 компьютера, которые вы хотите транслировать друг на друга, вы можете использовать

интернет-адрес и порты одного в качестве IP-адреса и порта для другого, а затем запустить streamripper32 на каждом компьютере с IP-адресом. адрес и порт, указанные для вашего конкретного компьютера. Для тех, кто знаком с потоковой передачей, вы, вероятно, уже знаете, что изменение IPадресов при смене подключения может быть довольно болезненным. StreamRipper32 можно запустить либо через командную строку (запуск Streamripper32 в командной строке), либо через GUI (графический интерфейс пользователя), если у вас правильный тип дисплея (или, может быть, у вас есть рабочий

стол в Linux). Как установить : Загрузите программу Warez с Сохраните его на рабочем столе, чтобы иметь к нему доступ при открытии. Запустите Streamripper32.exe Нажмите «ОК», чтобы перейти к основному графическому интерфейсу Streamripper32. Или вы можете оставить streamripper32.exe на рабочем столе и просто дважды щелкнуть по нему, когда вам нужно. По сути, он открывает Streamripper 1709e42c4c

#### **StreamRipper32 Full Version**

------------ StreamRipper32 — это плагин Winamp, который позволяет вам выбирать и слушать интернетрадиостанции через Интернет. Мы сделали несколько очень качественных подключаемых модулей для многих основных потоковых сайтов, включая Interia Radio, www.radio.com, www.punkradioshownetwork.com и других замечательных радиоисточников. StreamRipper32 автоматически выбирает потоки с выбранных вами сайтов, когда вы открываете их в библиотеке, определяя наличие потока Shoutcast и/или его URL-адрес.

## StreamRipper32 довольно быстр в использовании и работает на любом компьютере, если ваш веб-браузер поддерживает Flash или Java. Для использования StreamRipper32 у вас должен быть запущен монитор и на вашем компьютере должна быть установлена программа Winamp (v2.2 или выше). Все, что мы здесь делаем, мы делаем только для себя и очень скромно по бюджету, поэтому, пожалуйста, не пугайтесь, если наткнетесь на какие-то "вирусные" посты ;) Что касается интерфейса - это классический Winamp. Есть один экран параметров, который позволяет вам выбрать свой жанр (щелкните правой

# кнопкой мыши) и свой регион (введите местоположение или просто используйте значения по умолчанию), а затем вы

можете выбрать жанр радиостанции (обычный, новости, разговор или спорт) и получить список станций, которые соответствуют этому выбору. В интерфейсе мало кнопок - очень просто. Есть 2 радиоканала, поэтому вы можете слушать поток в окне и слушать тот же поток в списке воспроизведения, который вы можете просматривать (очень хорошая функция, если вы хотите вернуться к определенной песне или исполнителя, которого вы только что услышали, или если вы хотите, чтобы ваш список

## воспроизведения песен синхронизировался с другим радиоканалом). К сожалению, сейчас нет возможности подобрать песни. Мы работаем над этим, надеюсь, скоро у нас будет новая версия, в которой будет возможность

сопоставления песен. Это классическая функция Winamp, поэтому такие функции, как сопоставление станций в реальном времени, всегда будут в самом низу списка. Надеюсь, скоро мы получим еще несколько функций, перечисленных здесь. ВЕЩИ, КОТОРЫЕ НУЖНЫ РАБОТЫ: 1) отфильтровать все радиостанции, которые были выбраны для воспроизведения нескольких, использовать

## частотные или двойные/стерео каналы. 2) отфильтровать все радиостанции, играющие более 3-х часов, и поместить их в избранное. (я уже собираюсь начать это делать) 3) воспроизвести поток в винампе, а не только трек

**What's New In StreamRipper32?**

---------------------------- StreamRipper32 (с x64 dll) — это программное обеспечение, используемое для прослушивания интернетрадиостанций. Streamripper пытается найти лучший аудиопоток, соответствующий вашим настройкам, и загружает его на ваш жесткий диск в формате MP3. Под капотом

## StreamRipper используется APIинтерфейс Shoutcast.

Пожалуйста, не стесняйтесь обращаться к нам, если у вас есть какие-либо предложения или проблемы. Мы слушаем. Спасибо и получайте удовольствие. Более подробную информацию о StreamRipper32 можно найти по следующей ссылке: Страница отчета об ошибке StreamRipper32: Репозиторий исходного кода: Страница на гитхабе: ====== ====================

====================

==== ================

====================

 $==== = P.S.$  Если вы используете 64-разрядную версию Windows и получаете сообщение об ошибке «Попытка мыши значок исполняемого файла и выбрать «Свойства». Измените настройку «Архитектура» с «x86» на «x64». В качестве альтернативы вы можете просто сделать следующее: 1. Если у вас есть «Program Files» в вашей переменной среды «PATH», перейдите в папку с exe и измените настройку «Architecture» для exe на «x64». 2. Если у вас есть «Программы» в переменной среды «PATH», перейдите в папку с exe и измените параметр

недопустимой операции в

64-разрядной программе» при

попытке выполнить любой exe-

файл, то вот исправление. Все,

что вам нужно сделать, это

щелкнуть правой кнопкой

## «Архитектура» для exe на «x64». Это может помочь вам, если вы используете 64-битную версию Windows. Еще раз, если у вас есть какие-либо отзывы, вопросы или комментарии, пожалуйста, напишите или напишите мне, и я свяжусь с вами. Привет всем, я обновил сайт до последнего кода. Новая версия содержит некоторые незначительные исправления ошибок. Пока я думаю, что это работает хорошо. Дайте мне знать, что вы думаете. К предполагаемым обновлениям на баннере главной страницы. На сайте есть изменения/обновления. Самый большой

**System Requirements:**

Процессор: Intel Pentium 4 2,4 ГГц или AMD Athlon XP 2,4 ГГц Память: 2,2 ГБ ОЗУ Жесткий диск: 2 ГБ свободного места Графика: 256 МБ совместимой с DirectX 9 видеокарты DirectX: версия 9.0c Перед установкой игры убедитесь, что у вас установлен клиент Battle.net. История версий: Оригинальная версия игры называется Knights of the Fallen Empire. Он был выпущен в 2012 году.//